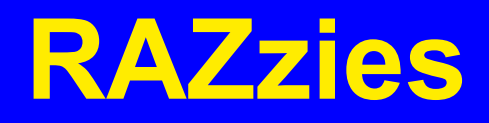

Maandblad van de Radio Amateurs Zoetermeer

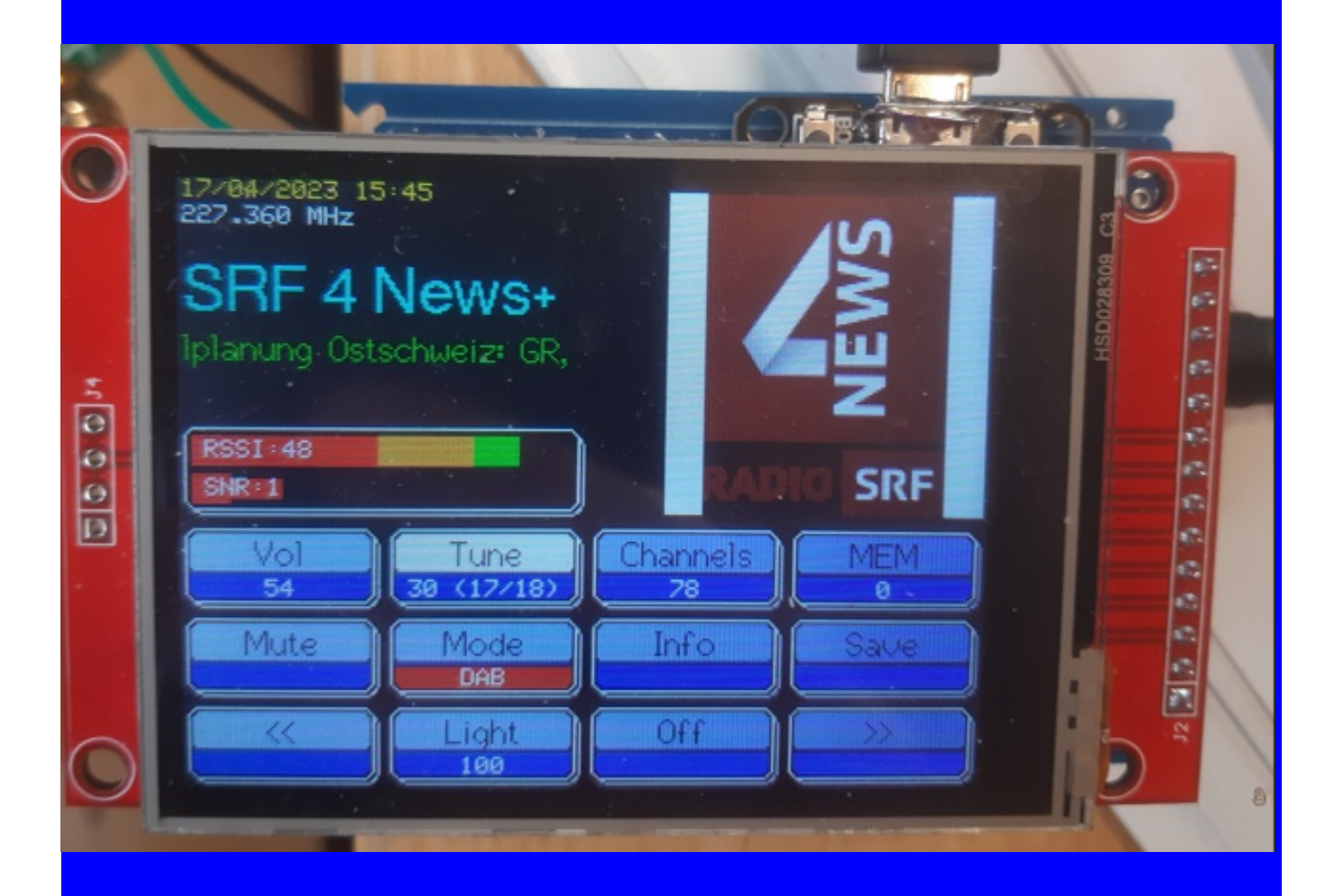

## Mei 2023

Met in dit nummer:

- De bouw van een B2 replica: de afwerking
- Opa Vonk: Maidenhead Locator
- Gestabiliseerde buizenvoeding deel 2
- PCB condensator
- Afdelingsnieuws

#### **Colofon**

**RAZzies is een uitgave van de Radio Amateurs Zoetermeer. Bijeenkomsten van de Radio Amateurs Zoetermeer vinden plaats op elke tweede en vierde woensdag van de maanden september juni om 20:00 uur in buurthuis 't Span, Sullivanlijn 31 Zoetermeer.**

**Website:**

**https://www.pi4raz.nl**

**Redactie:**

**Frank Waarsenburg PA3CNO pa3cno@pi4raz.nl**

**Eindredactie:**

**Robert de Kok PA2RDK pa2rdk@pi4raz.nl**

**Informatie:**

**info@pi4raz.nl**

**Kopij en op of aanmerkingen kunnen verstuurd worden naar razzies@pi4raz.nl**

**Nieuwsbrief:**

**https://www.pi4raz.nl/ maillist/subscribe.php**

#### **Van de redactie**

eze maand geen blog van uw redacteur. Met een aantal gelijkgestemden zijn we weer een weekje in retraite eze maand geen blog van uw redacteur. Met een aantal gelijkgestemden zijn geweest in Liechtenstein: de kraamkamer van veel ideeën en projecten. Zelf ben ik begonnen aan mijn multiband transceiver en dat is voorlopig nog niet klaar. Verder hadden we al lang een weerstation beloofd die tevens alle parameters toont die een amateur nodig heeft, zoals de bandopeningen, het aantal zonnevlekken, de staat van de atmosfeer etc. Alleen levert het programmeren voor de meeste gebruikers onoverkomelijke problemen op. Dus is de softwaredokter bezig een webinterface te bouwen zodat we de weerstations geprogram-

meerd kunnen leveren waarna deze voor gebruikers eenvoudig te configureren zijn. De prototypes van de printen zijn besteld; zodra die binnen zijn, wordt tevens een kastje geprint met een 3D printer. Daarna zullen we zien of we die in grote hoeveelheden kunnen laten maken zodat we het als fraai geheel kunnen aanbieden. Wordt aan gewerkt...

Verder is de morse decoder verder verfijnd en is gewerkt aan een DAB radio, gewoon omdat het kan. Ook daar is al een werkend type van: meer dan 150 stations waren te ontvangen in Liechtenstein en ook de stationslogo's worden getoond. Er staat dus nog een hoop aan te komen: zoals het amateurs betaamt: Stay tuned!

#### **De bouw van een B2 replica: afwerking**

We alle ruwe delen af zijn is<br>het tijd voor de finishing<br>touch. Om te beginnen de<br>knoppen voor de Anode Tuning en u alle ruwe delen af zijn is het tijd voor de finishing touch. Om te beginnen de de Aerial Matching. Ik had op een markt bakelieten knoppen gekocht en twee daarvan vijlde ik symmetrisch. Uit de messing plaat die ik gekocht had voor de belettering, zaagde ik twee cirkels van 54mm diameter. Met het programma Front-Designer tekende ik de schalen, printte ze op stickerpapier en plakte ze op de schijven. De blanke vernis zorgt ervoor dat het eruit gaat zien als een soort verweerd aluminium, en beschermt meteen het papier tegen vocht en vuil. De knoppen erop plakken, en ze zijn net echt.

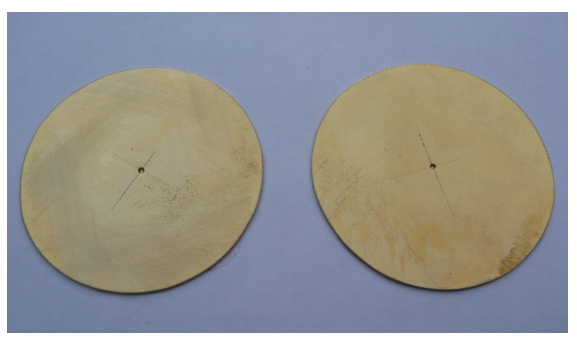

**De twee messing schijven**

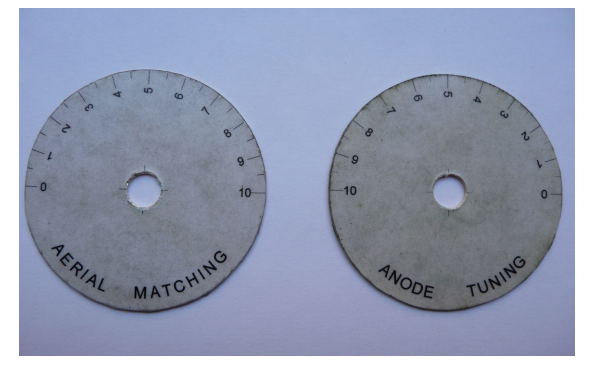

**Voorzien van de geprinte schalen**

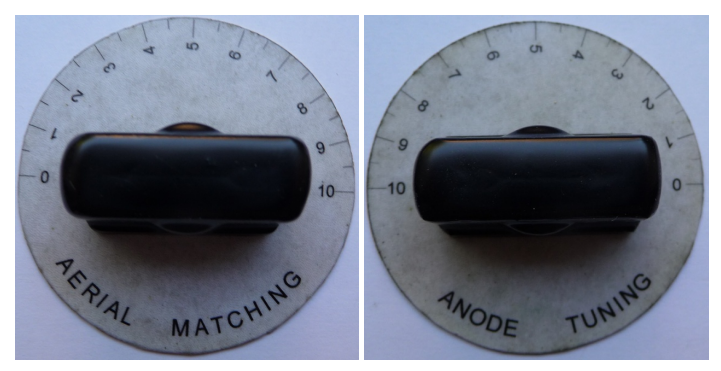

**Met de knoppen erop geplakt**

De spares box en de bakken waar de modules in komen, werden ook nu weer gemaakt van printplaat. Om de deksels er mooi overheen te laten vallen, werden aan de binnenkant messing strippen gelijmd, die tevens met soldeer doorverbonden werden met de binnenzijde, zodat een elektrisch afgeschermde bak ontstond.

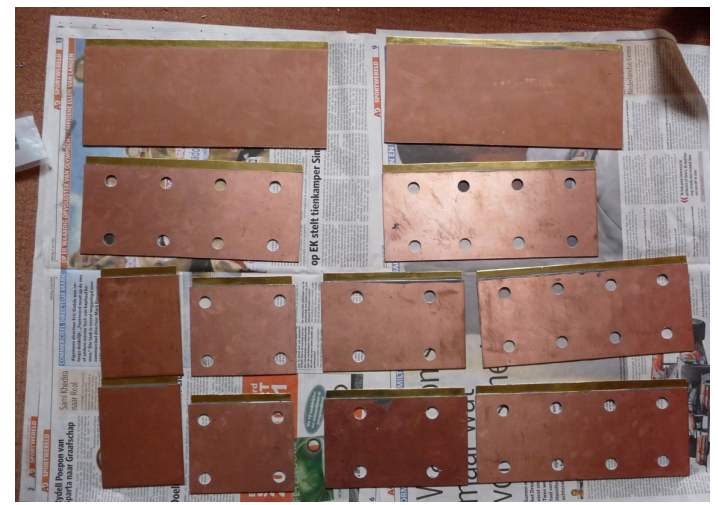

Alle gaten werden net zo geboord als in het origineel, waarna de bakken weer grijs geschilderd werden. Op de foto rechts boven staan ze allemaal te drogen.

Het maken van de belettering was een project op zichzelf. Om te beginnen werden de frontplaten ontworpen met - alweer - het FrontDesigner programma. Het resultaat werd geprint op ouderwetse overhead sheets voor Laserprinter (is steeds lastiger te verkrijgen trouwens). De ruim gezaagde messing plaatjes werden ingespoten met Photopositiv-20 lak, en bij 60 graden 20 minuten gedroogd in de oven. Tip: doe dat als de XYL niet thuis is, want het stinkt als de hel en dat heeft een lage WAF (Wife Acceptance Factor). Daarna ongeveer 5 minuten belichten met een UV belichtingsbak.

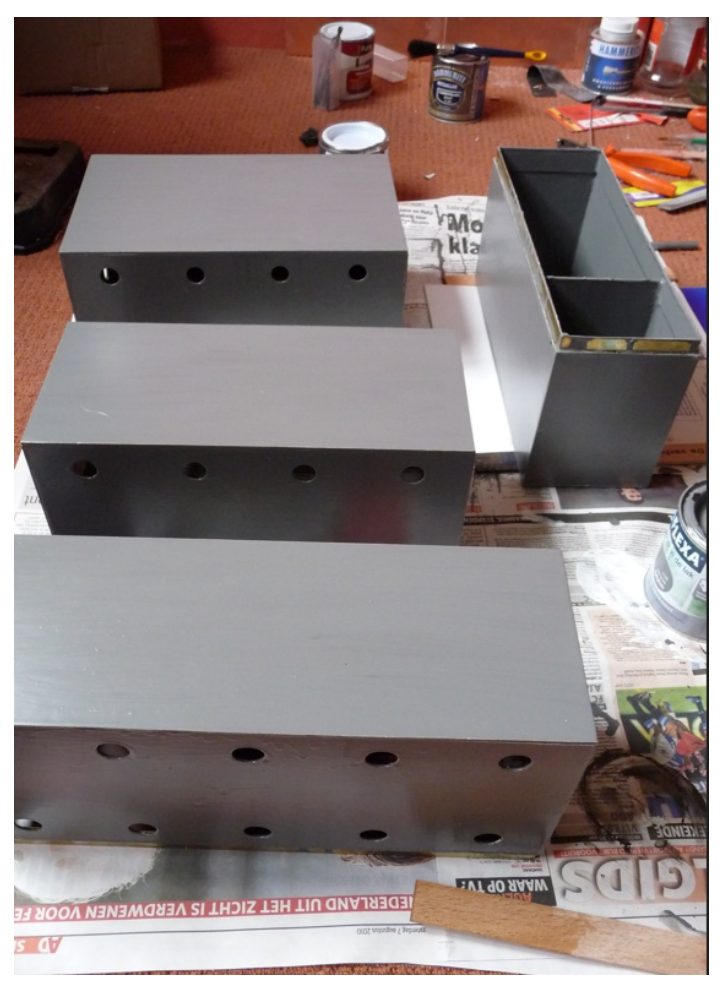

**De bakken staan te drogen**

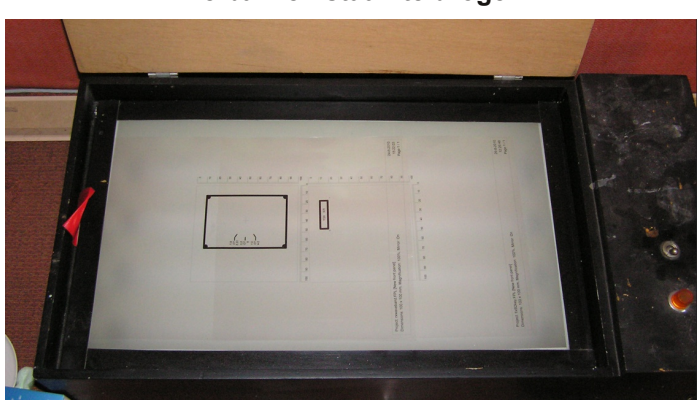

**De belichtingsbak**

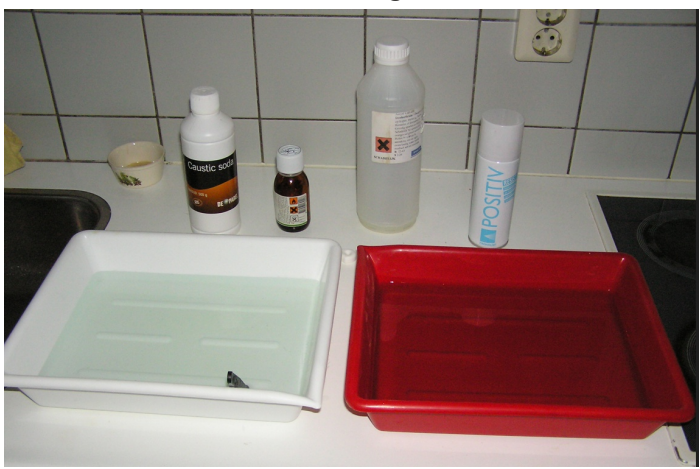

**De chemicaliën voor het ontwikkelen**

Vervolgens moet het plaatje ontwikkeld worden. Twee theelepels Caustic soda op 1 liter water bleek de juiste verhouding. Te weinig en er gebeurt niets. Teveel en alles is weg. Na ongeveer 1 minuut ontwikkelen afspoelen onder de kraan en dan in de koudpatina. Dat spul zorgt voor een versnelde oxidatie van het messing en kleurt alles wat niet bedekt is, binnen 1 minuut zwart. Te lang en het zwart brokkelt af, te kort en het vlekt...

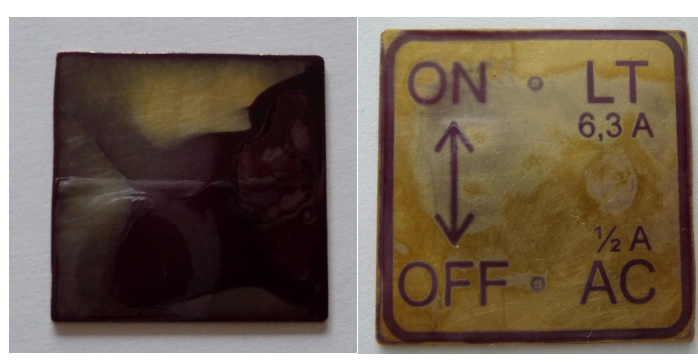

**de lak loopt weg.**

**Plaatje scheef in de oven: Niet lang genoeg belicht: er blijven resten lak achter.**

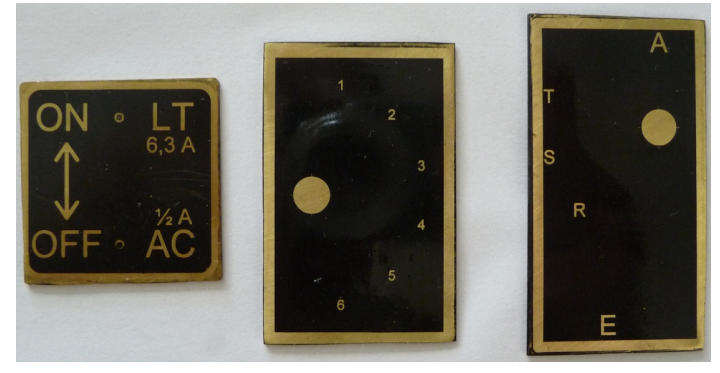

En als alle variabelen dan eindelijk uitgeknobbeld zijn, dan is het resultaat er ook naar: hierboven drie nog niet op maat gevijlde plaatjes. En dan op de modules schroeven...

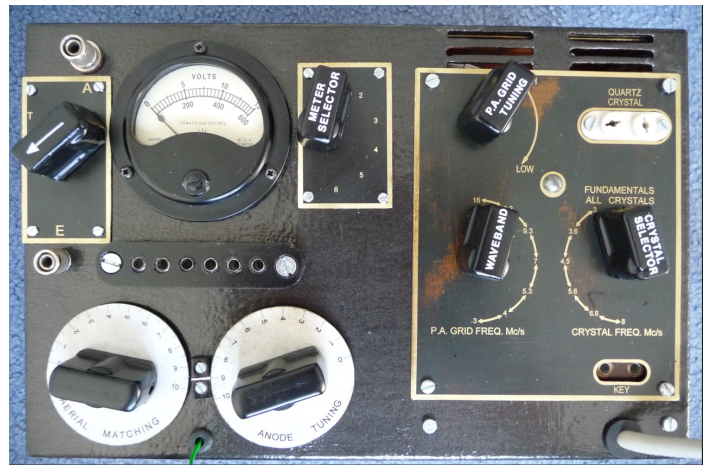

**De zender**

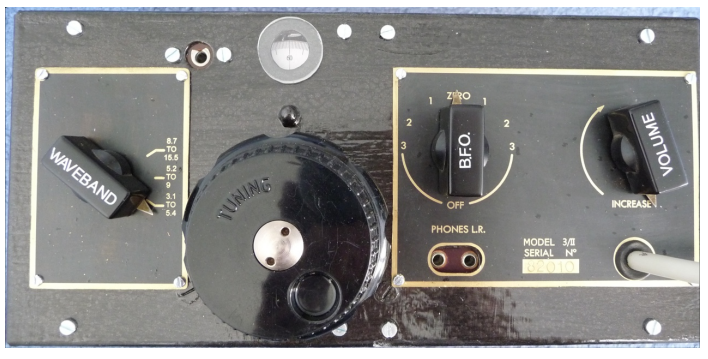

**De ontvanger. Het lensje is van een kunstof headband**

TYPE 3 MK.II POWER SUPPLY { AC 230V 40 - 60 C/S POWER SUPPLY SELECTION USE THE PROPER SUPPLY LEAD TO SELECT<br>BETWEEN MAINS SUPPLY AND BATTERY SUPPLY WHEN USING DC POWER SUPPLY, MAKE SURE TO OBSERVE POLARITY BEFORE SWITCHING ON FAILURE TO DO SO MAY RESULT IN PERMANENT<br>DAMAGE TO THE APPLIANCE OFFO AC  $00000$  $00000$ 

**De voeding**

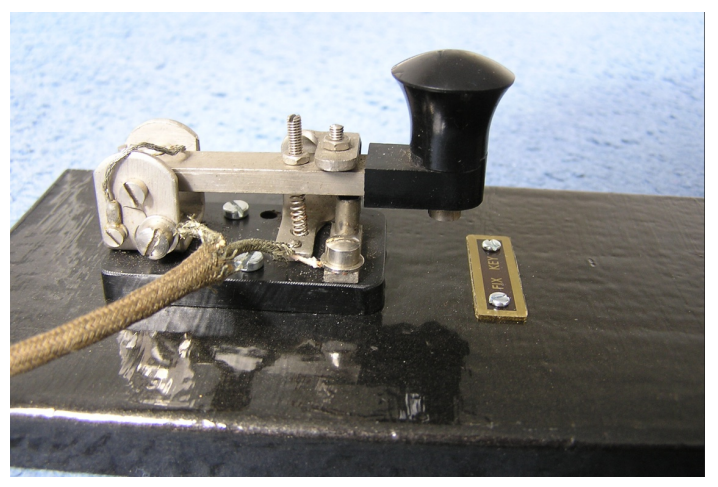

Een originele B2-Spy-Key die op eBay te koop werd aangeboden, maakte het helemaal af.

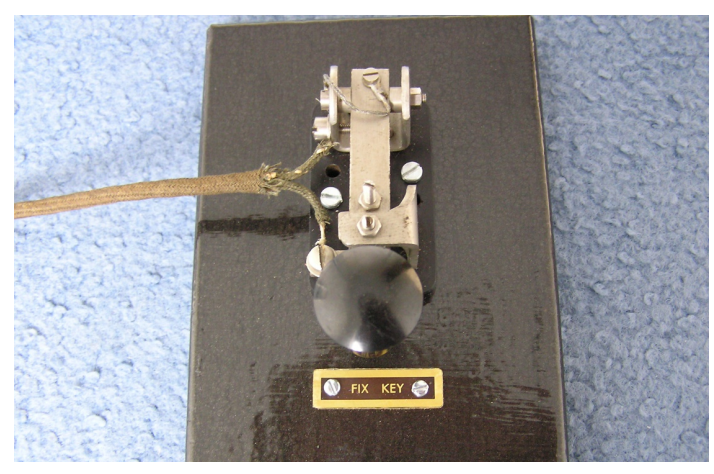

Het laatste detail: het plaatje "FIX KEY" dat aangeeft waar de seinsleutel op het deksel van de Spares box gemonteerd moet worden.

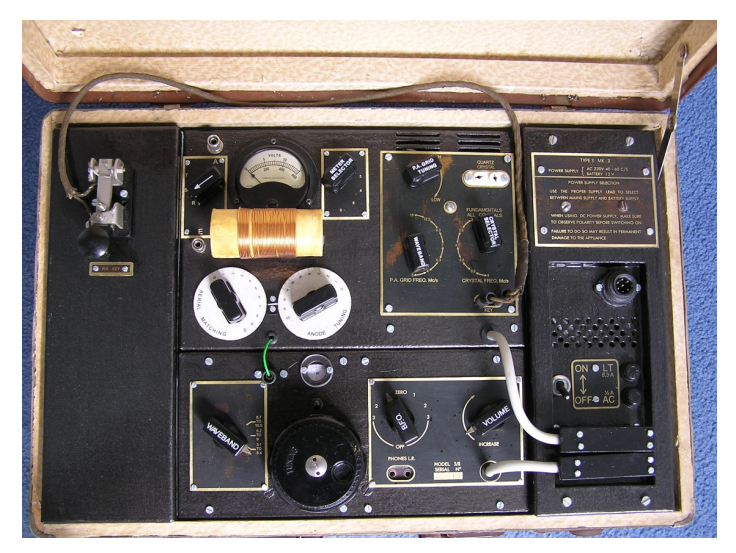

Vervolgens konden alle modules in de koffer geplaatst en aangesloten worden. Let op het groene draadje wat het antennesignaal van de zender naar de ontvanger doorgeeft, afhankelijk van de TX/RX schakelaar links boven.

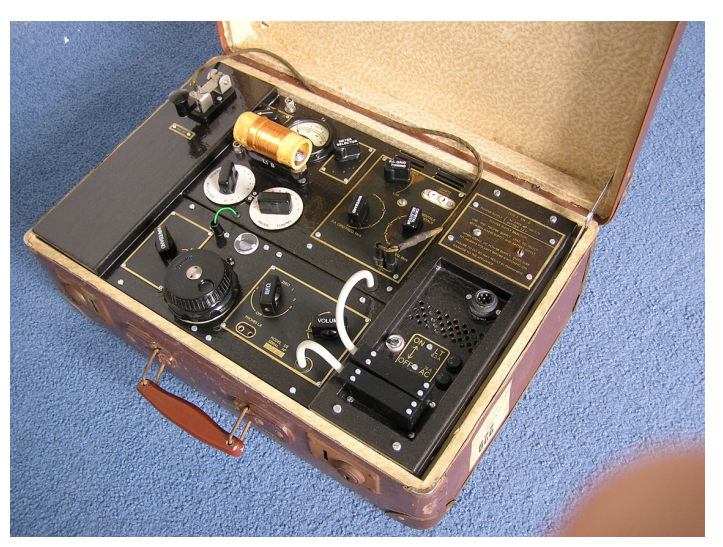

Tijd voor de vuurdoop. Eigenlijk had ik een sked met GB2SPY om 20:00, maar ik kon niet wachten. En dus werd op 20 augustus 2010 om 19:35 lokale tijd de eerste verbinding gemaakt met een Nederlands station: PA3DDN uit Emmeloord.

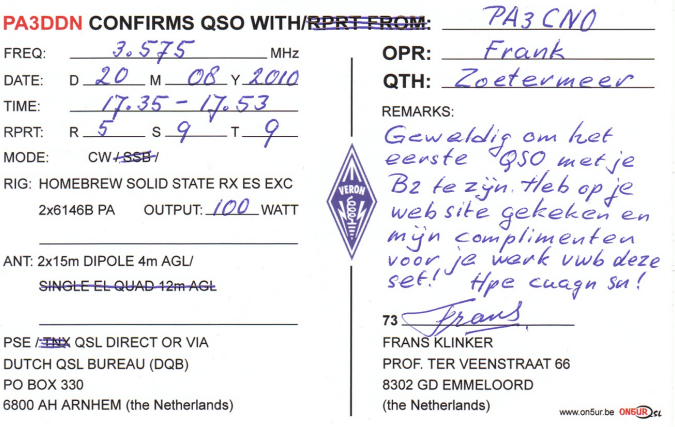

Het was een enorm project. Veel groter dan ik in eerste instantie had voorzien. Het resultaat is mede tot stand gekomen dankzij de raad en daad van de volgende personen, die ik daar dan ook zeer erkentelijk voor ben:

> **Seb Blommaart, PA0LB Ron van den Brink, PA2RF George de Bruin, PA0YG Paul Darlington, M0XPD Louis van Erck, PA0LCE Frank Marx, PA2MRX Cor Moerman, PA0VYL Frithjof Sterrenburg Eugene Tesser, PA2ET Mans Veldman, PA2HGJ Hugo Welther, PA2HW**

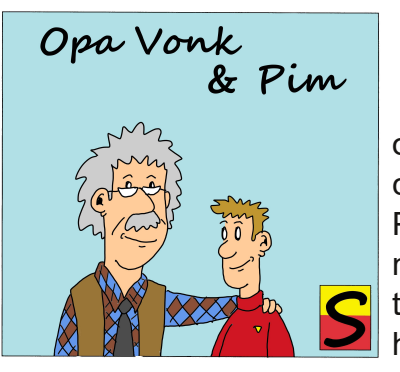

U it de speaker van Opa's SDR ontvanger klonken contest stations, en Pim zat gefronst naar het gekrakeel te luisteren. Opa zag het, en vroeg: "Ik zie

dat je je ergens over verwondert. Wat is het probleem?" Pim keek op van de waterval en zei: "Ik hoor ze allerlei code's uitwisselen, maar ik weet niet wat het betekent. Ik dacht dat ik alle contest uitwisselingscode's wel een keer gehoord had, maar deze ken ik niet". "Noem eens wat?" zei Opa. "JO22FB", zei Pim. "Oh, maar dat is geen uitwisseling van een contest code, maar een Maidenhead Locator", zei Opa. "Een wat? En waarom heb ik dat niet eerder gehoord?" zei Pim. "Omdat Locator aanduidingen op kortegolf vrijwel nooit gebruikt worden, maar op VHF en hoger wel. En aangezien je op 6m zit te luisteren, worden die codes daar wél gebruikt. Bij amateur radio contesten op VHF en UHF worden de scores vaak gebaseerd op de afstand tussen twee stations, bijvoorbeeld 1 punt per kilometer, dus is er een behoefte bij amateurs om hun locatie tijdens een verbinding uit te wisselen. Om dat mogelijk te maken, volgend op de groei van het aantal contesten in de 50-er jaren van de vorige eeuw, werd het Duitse QRA locator systeem geadopteerd in 1959. Het QRA locator systeem was beperkt tot het beschrijven van Europese coördinaten, en in het midden van de 70-er jaren was er een groeiende behoefte aan een wereldwijd locator systeem.

Ten tijde van de vergadering van de VHF werkgroep in april 1980 in het Engelse Maidenhead, had de werkgroep twintig verschillende voorstellen ontvangen voor het vervangen van het QRA locator systeem. Het systeem dat voorgesteld werd door John Morris (G4ANB) werd als beste voorstel beoordeeld.

Tijdens de IARU Conference in Lillehammer in 1999 werd besloten dat de lengte- en

breedtegraad die moeten worden gebruikt als referentie voor het bepalen van locators gebaseerd zou moeten zijn op het World Geodetic System 1984 (WGS-84).

Een Maidenhead-locator comprimeert lengte- en breedtegraad tot een korte reeks tekens, wat qua concept vergelijkbaar is met het World Geographic Reference System of GEOREF. Deze positie-informatie wordt gepresenteerd met een beperkte mate van precisie om het aantal tekens dat nodig is voor de overdracht met behulp van spraak, morsecode of een andere bedieningsmodus, te beperken. Het overbrengen van lengte- en breedtegraden zou veel moeilijker zijn en langer duren, en daar zitten contesters niet op te wachten.

De gekozen codering gebruikt afwisselende paren letters en cijfers, zoals:

#### BL11bh16

In elk paar codeert het eerste teken de lengtegraad en het tweede teken de breedtegraad. Deze tekenparen hebben ook traditionele namen, en in het geval van letters varieert het aantal tekens (of "basis coderingsnummer") dat in elk paar wordt gebruikt.

De wereld is verdeeld in 324 (18×18) Maidenhead-velden.

Om negatieve getallen in de invoergegevens te voorkomen, specificeert het systeem dat de breedtegraad wordt gemeten van de zuidpool naar de noordpool en de lengtegraad oostwaarts wordt gemeten vanaf de Greenwich meridiaan, waardoor de nulmeridiaan een valse oostwaarde van 180° krijgt en de evenaar een valse noordwaarde van 90°.

Om handmatige codering te vereenvoudigen, werd de basis voor het eerste paar letters traditioneel een field genoemd - gekozen als 18, waardoor de wereld werd verdeeld in 18 lengtegraadzones van elk 20° en 18 breedtegraadzones van elk 10°. Deze zones zijn

#### gecodeerd met de letters "A" tot en met "R".

Het tweede paar cijfers, een *square* genoemd en geplaatst na het eerste paar letters, gebruikt een basisgetal van 10 en is gecodeerd met de cijfers "0" tot "9". Hier komt de alternatieve naam "*gridsquares*" vandaan. Elk van deze vierkanten vertegenwoordigt 1° breedtegraad bij 2° lengtegraad. Voor extra precisie kan elk vierkant optioneel verder worden onderverdeeld in subvierkanten. Deze zijn gecodeerd in een tweede paar letters, vaak (maar niet altijd) gepresenteerd in kleine letters. Nogmaals, om handmatige berekeningen van graden en minuten gemakkelijker te maken, werd 24 gekozen als het basisgetal, waardoor deze subvierkanten dimensies kregen van 2,5' breedtegraad bij 5' lengtegraad. De gebruikte letters zijn "a" tot en met "x".

De resulterende Maidenhead subsquare locatorstring bestaat dus uit twee letters, twee cijfers en nog twee letters. Om een voorbeeld te geven: W1AW, het Hiram Percy Maxim Memorial Station van de American Radio Relay League in Newington, Connecticut, is te vinden in grid locator FN31pr. Twee punten binnen hetzelfde Maidenhead-subvierkant liggen altijd minder dan 10,4 km (6,5 mijl) uit elkaar, wat betekent dat een Maidenhead-locator voldoende precisie kan geven op basis van slechts zes gemakkelijk overdraagbare karakters. Merk op dat bij b.v. FT8 de subverdeling niet wordt meegegeven, maar uitsluitend het hoofdvak. JO22 beslaat dan een groot deel van Nederland zoals in het plaatje rechtsboven de zien is. De (on)nauwkeurigheid is dan meer dan 100km. Voor verbindingen over grote afstanden is dat niet zo erg: of je nou 12.300 of 12.400km hebt overbrugd, is gerommel in de marge.

Voor een nog nauwkeurigere locatietoewijzing werden twee extra cijfers voorgesteld en geratificeerd als een uitgebreide locator, waardoor het in totaal acht tekens lang is en subvierkanten worden verdeeld in nog kleinere met dimensies van 15 "breedtegraad bij 30" lengtegraad. Een dergelijke precisie wordt

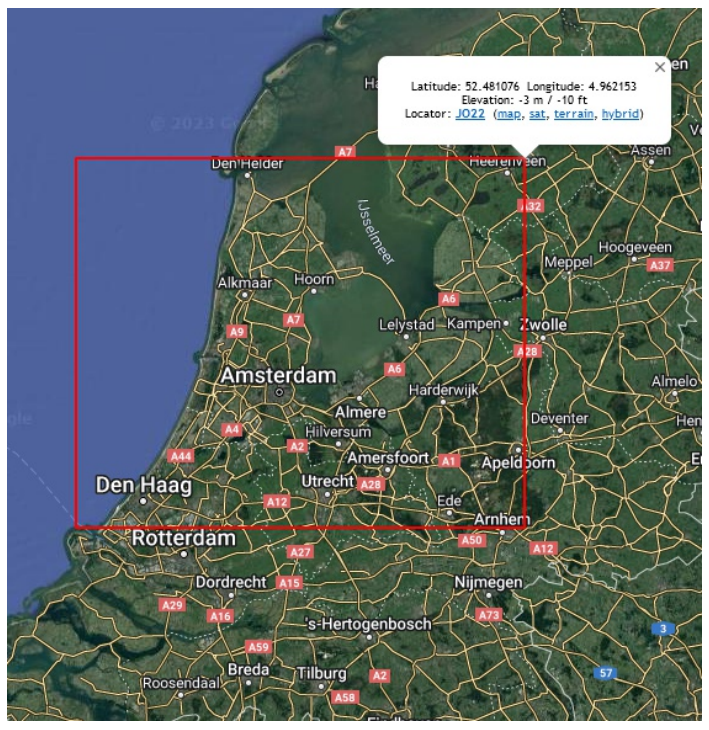

**Het locatorvak JO**

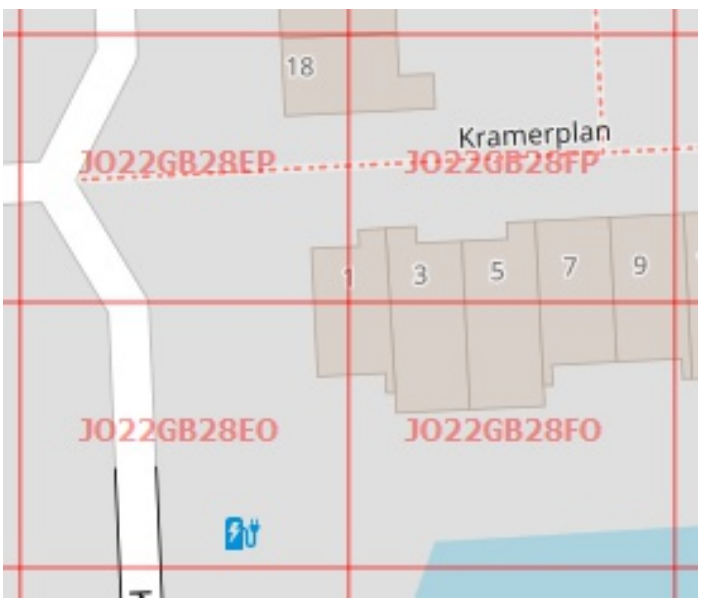

**Nauwkeuriger specificatie**

gebruikt in zeer korte communicatieafstanden. Verder bestaat er geen gemeenschappelijke definitie om het systeem verder uit te breiden tot nog kleinere vierkanten. Meestal wordt de uitbreiding gedaan door afwisselend subvierkante- en vierkantregels te herhalen (respectievelijk basisnummer 24 en 10). Er zijn echter ook andere bases voor lettercoderingen waargenomen, en daarom zijn dergelijke uitgebreide uitgebreide locators mogelijk niet compatibel. Zie boven: huisnummer 1 ligt exact op de kruising van 4 subsubsublocatorvakken.

Samengevat:

- Tekenparen coderen eerst voor de lengtegraad en vervolgens voor de breedtegraad.
- Het eerste paar (een field) codeert met grondtal 18 en de letters "A" tot "R".
- Het tweede paar (square) codeert met basis 10 en de cijfers "0" tot "9".
- Het derde paar (subsquare) codeert met grondtal 24 en de letters "a" tot "x".
- Het vierde paar (uitgebreid subsquare) codeert met grondtal 10 en de cijfers "0" tot "9".

(Het vijfde en volgende paar zijn niet formeel gedefinieerd, maar terugkeren naar de algoritmen van het derde en vierde paar is een mogelijkheid, bijvoorbeeld: BL11bh16oo66)

Op kortegolffrequenties worden posities gerapporteerd met square nauwkeurigheid (zoals bij WSPR en FT8), en op VHF en UHF wordt subsquare nauwkeurigheid gebruikt. Bij hoge microgolffrequenties wordt vaak uitgebreide square- en subsquare nauwkeurigheid gebruikt.

Net als het eerdere QRA-systeem, werden Maidenhead-locators enthousiast overgenomen door radioamateurs, en het wordt nu op grote schaal gebruikt. QRA locator is dus niet hetzelfde als een Maidenhead locator!

Maidenhead-locators worden nog steeds gebruikt als onderdeel van de formules voor het zich weer aan het luisteren naar Opa's SDR.

scoren in veel VHF-amateurradiowedstrijden en als basis voor het verdienen van prijzen zoals de VHF / UHF Century Club van de American Radio Relay League, URE TTLOC, en nog meer contesten.

Volgens de regels van IARU Regio 1 worden VHF-afstandsberekeningen uitgevoerd tussen het midden van de Maidenhead subsquares, uitgaande van een bolvormige aarde. Dit resulteert in een kleine fout in de afstand, maar maakt berekeningen eenvoudiger en is, gezien de inherente onnauwkeurigheid in de gebruikte invoergegevens, niet de grootste foutbron. Tot de goedkeuring van WGS 84 als de officiële geodetische plaatsbepaling van het Maidenhead plaatsbepalingssysteem in 1999, hadden operators hun locatie meestal gespecificeerd op basis van hun lokale breedte- en lengtegraden. Om die reden kunnen stations zeer dicht bij de randen van squares (met aangegeven precisie) hun locators hebben gewijzigd bij het overschakelen op het gebruik van WGS 84", zei Opa. "Ik snap het. Ik wilde al vragen waarom ze niet gewoon breedte- en lengtegraden gebruiken, maar dat is in een contest niet uit te wisselen zoals u aangaf. Handig systeem. Ik ga een kaart printen zodat ik kan inkleuren welke vakken ik gehoord heb", zei Pim. Opa zuchtte. "Weer een aanleiding voor wedijveren. Maar ja, dat zal in de aard van de mens zitten. Als je maar lol hebt", zei hij. "En dat is precies waarom ik het doe", zei Pim met een knipoog, en wijdde

#### **Gestabiliseerde buizenvoeding deel 2 Mans Veldman, PA2GHJ**

In de RAZzies van april heb ik mijn<br>gestabiliseerde boogspanningsvoeding<br>beschreven. Ondertussen is de voeding<br>afgebouwd en ik heb daarbij nog wat wijzigingen n de RAZzies van april heb ik mijn gestabiliseerde hoogspanningsvoeding beschreven. Ondertussen is de voeding aangebracht. Zie hiervoor het aangepaste schema bovenaan de volgende bladzijde. De smoorspoel, L1 in het schema, komt uit dezelfde Philip scope waarvan ik de zijplaten al gebruikt heb om het kastje te maken. Het is een 3H /

150mA versie. In eerste instantie had ik de smoorspoel in de minleiding opgenomen, zoals nog te zien in deel 1. Het achterliggende idee was dat de DC weerstand van de spoel een spanningsval geeft zodat ik tussen de middenaftakking van de trafo en massa een negatieve spanning beschikbaar heb, echter heeft de spoel maar een DC weerstand van 67Ω zodat ik maximaal 10V beschikbaar heb; voor

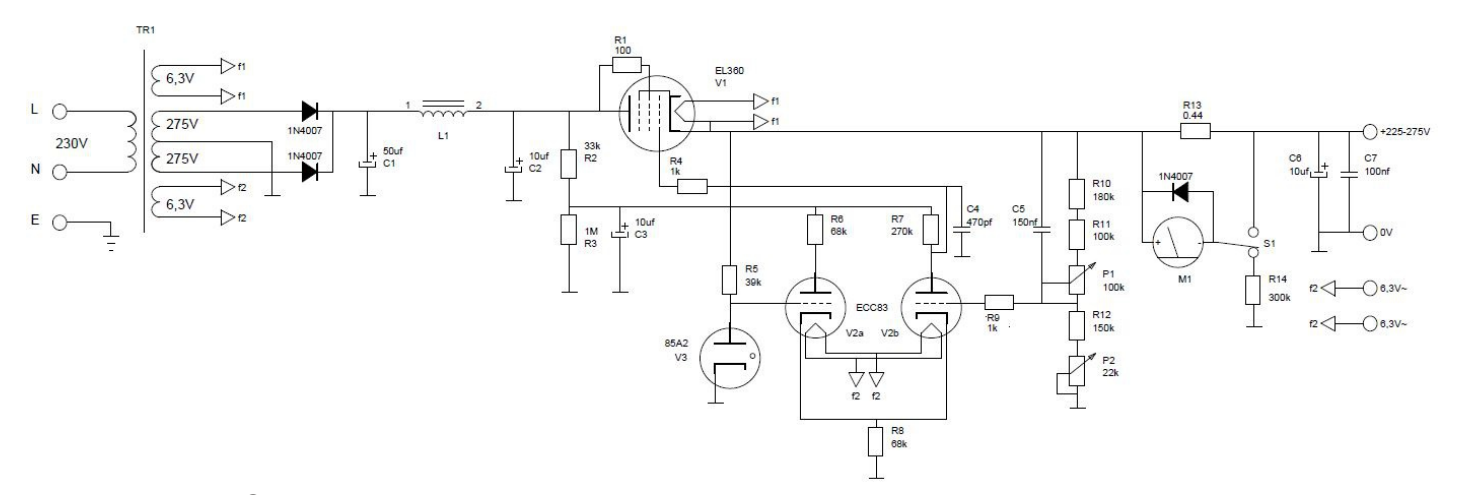

gebruik als AVC spanning is dit te weinig. Die spanning kan wel verhoogd worden met een weerstand tussen smoorspoel en massa, maar het nadeel is dat er dan te weinig spanning voor een stabiele regeling overblijft. Door de spoel in de plusleiding op te nemen heb ik nu het voordeel dat de gezamenlijke massa van de beker elco gewoon gebruikt kan worden.

Om de kans op oscilleren nog kleiner te maken is R9 als stopweerstand toegevoegd; zo kort mogelijk aan het rooster van V2b monteren.

Let ook op dat de min van de voeding niet is verbonden met de behuizing (massa). Veel dumpontvangers gebruiken een weerstand in de min om een negatieve spanning op te wekken voor AVC regeling. Als de min van de voeding is verbonden met de behuizing en deze heeft contact met een metalen ontvanger behuizing, omdat ze b.v. op elkaar staan, dan kan dat wel eens misgaan.

Ik had in deel 1 al beschreven dat de uitgangsspanning kan worden aangepast door de spanningsdeler aan de uitgang aan te passen. In de uiteindelijk gebouwde versie heb ik de uitgangsspanning regelbaar gemaakt. De ontvangers die ik heb staan, maar ook mijn zelfbouw buizenknutsels, hebben voldoende aan een spanning van zo'n 225 tot 275V. Ik heb daarom gekozen voor een uitgangsspanning van 250V welke ik 10% omhoog of omlaag kan regelen met een knopje aan de voorkant. Het leek mij ook wel praktisch als ik de maximale spanning kan instellen. Omdat de weerstand in

de onderste tak van de uitgangsspanningsdeler toch op een niet standaard waarde uitkomt heb ik hier een tweede potmeter voor gebruikt, en deze op de achterkant gemonteerd.

#### **Instellen uitgangsspanning**

In het schema is te zien dat aan de uitgangsdeler met drie weerstanden, zoals beschreven in deel 1, twee potentiometers zijn toegevoegd en dat de weerstandwaardes zijn aangepast. Met P1 kan de uitgangsspanning geregeld worden en met P2 kan de maximale uitgangsspanning ingesteld worden.

Hoe bereken je nu de waardes voor de weerstanden en potmeters in de spanningsdeler?

Een uitgangsspanning die regelbaar is tussen 225 en 275V betekent dat de spanning met P1 over een bereik van 50V geregeld moet kunnen worden. Bij een waarde van 100k voor P1 moet er dan 0,5mA door de potmeter en dus ook in de gehele deler lopen.

Zoals beschreven in deel 1 moet de spanning op het rooster van de triode, en daarmee op het knooppunt van P1 en R12, gelijk zijn aan de referentiespanning van 85V. Bij een maximale uitgangsspanning van 275V valt er dan 190V over de serieschakeling van R10, R11 en P1 en omdat er 50V over P1 staat, valt het restant (140V) over de twee weerstanden. Bij een stroom van 0,5mA moeten deze samen dan  $140/0,5 = 280k$  zijn.

Het rooster van de triode trekt geen stroom, de 0,5mA stroom loopt dus ook in de onderste tak van de deler en omdat de spanning hier 85V bedraagt moet de totale weerstand  $85/0.5$  = 170k zijn. Met een weerstand van 150k en een potmeter van 22k is dit bereikt. De totale weerstand in de onderste tak is nu regelbaar tussen 172k en 150k waarbij de stroom dan varieert tussen 0,49 en 0,55mA.

Als P1 op max. weerstand staat, is de bovenste tak van de deler 380k, bij 0,49mA valt hier ongeveer 186V over en is de uitgangsspanning 186 + 85 = 271V. Bij 0,55mA is de uitgangsspanning 209 + 85 = 294V. Met P2 kan de maximale uitgangsspanning dus over ongeveer 20V geregeld worden. Het is logisch dat als de maximale uitgangsspanning omhoog gaat, de minimale spanning evenveel mee stijgt. Het 50V regelbereik verandert namelijk niet.

Omdat de dissipatie van een standaard potmeter niet hoog is, moet er wel rekening gehouden worden met de stroom in de deler. Die mag niet te hoog worden c.q. de waarde van P1 niet te laag. De hele deler is redelijk hoogohmig en de bovenste tak van de deler is onderdeel van de terugkoppellus. Om voor AC het verlies in de lusversterking op te heffen is C5 toegevoegd.

### **Meten van uitgangsspanning en stroom.**

Het meten van de uitgangsspanning en -stroom doe ik met een metertje en omschakelaar voor spanning- of stroombereik. In de junkbox had ik een mooi klein Semco metertje liggen met een volle schaaluitslag (fsd) bij 1mA. Ik wilde voor de spanningsmeting een volle schaal bij 300V hebben en bij stroommeting een volle schaal bij 150mA.

Om een volle schaaluitslag bij een spanning van 300V te krijgen, moet er voor een stroom van 1mA een serieweerstand van 300k gebruikt worden (spanningsdeler). Om een maximale stroom van 150mA te meten met een 1mA opensource programma LibreCAD<sup>(3)</sup> gebruikt.

instrument moet er een shuntweerstand gebruikt worden (stroomdeler). Bij een metertje met een fsd van 1mA moet er van de 150mA dan 1mA door de meter gaan en 149mA door de shunt. M.a.w. de weerstand van de shunt moet 149 keer lager zijn dan die van de meter. De stroom door de meter is verwaarloosbaar t.o.v. de shuntstroom, we kunnen dus rekenen met factor 150.

De weerstand van de meter heb ik bepaald door eerst een serieweerstand voor 1V volle schaal<sup>(1)</sup> op te nemen, voor 1mA fsd is dit een weerstand van 1k. Sluit dit aan op een 1V labvoeding (hoeft niet exact 1,000V te zijn). Meet de spanning van de voeding, meet daarna de spanning over de weerstand en het verschil is de spanning over de meter, delen door 1mA geeft de weerstand in kΩ. In mijn geval gaf de labvoeding 1,062V en viel er 0,996V over de 1k weerstand, dus over de meter valt dan 0,066V. Delen door 1mA geeft een meterweerstand van 66Ω en 66/150=0,44Ω voor de shuntweestand.

De diode beschermt de meter tegen omgepoolde spanning die op de uitgang van de voeding kan voorkomen.

### **Schaalverdeling maken**

Mijn metertje had geen bruikbare schaalverdeling, maar het kapje kon er wel afgehaald worden en dan kan er een nieuw schaaltje getekend, geprint en op het oude schaaltje geplakt worden.

Op internet is het programma "meter" te downloaden (2) , hiermee kun je allerlei schaaltjes tekenen, echter het programma kost \$55 en voor één schaaltje vond ik dat wat gortig. Er is ook een freewareversie van het programma genaamd "meterbasic" maar dit programma heeft maar een beperkt aantal mogelijkheden van de volledige versie beschikbaar.

Je kunt een schaaltje echter ook prima met een CAD-programma tekenen. Ik heb hiervoor het Dit is een volledig 2D CAD-programma vergelijkbaar met Autocad. Je kunt hiermee ook heel nauwkeurig gebogen lijnen en dus schaaltjes tekenen. Eerst breedte en hoogte van het oude schaaltje nauwkeurig opmeten (schuifmaat) en in tekening zetten. Vervolgens het draaipunt van de wijzer bepalen, verticaal is dit het midden van het schaaltje en horizontaal was dat in mijn geval de hartlijn door de twee schroefgaatjes waarmee het schaaltje vastzit. Het kruispunt van beide lijnen is het middelpunt van de cirkelbogen waarmee de schaalverdeling getekend is. Als laatste nog de straal van de originele schaalverdeling opmeten.

Vervolgens een aantal hulpcirkels met de juiste straal en hulplijnen vanuit het middelpunt tekenen. Daarna kun je de schaalstreepjes tekenen. Je kunt deze laten "vastklikken" op de hulplijnen en cirkels; je hoeft dan alleen de lengte en de hoek nog op te geven voor een exact geplaatst streepje. De hoek tussen begin schaal (0) en volle schaal (300) is 90 graden, door het aantal streepjes te tellen en te delen weet je hoeveel graden je steeds moet opschuiven voor het volgende streepje. Idem dito met de tekst. Je geeft de tekst in, positioneert deze en geeft dan op onder welke hoek de tekst moet staan. Door de hulplijnen op een aparte layer te plaatsen kun je ze eenvoudig aan of uitzetten.

Als het tekenwerk klaar is, print je het schaaltje op een 1:1 verhouding uit.

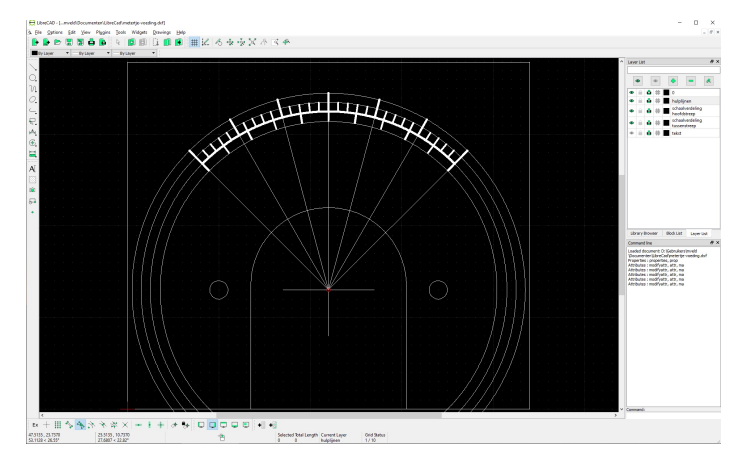

**Het schaal ontwerp in LibreCAD met hulplijnen**

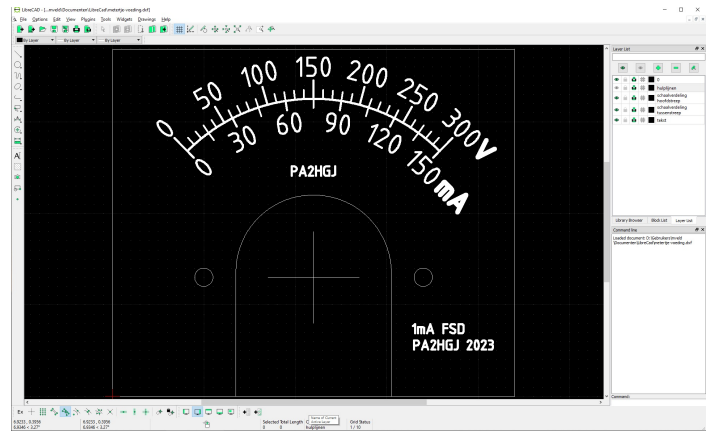

**De uiteindelijke schaal**

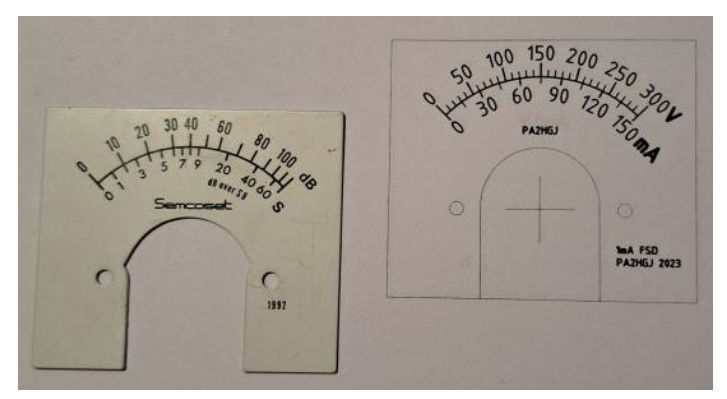

**Het oude en nieuwe schaaltje**

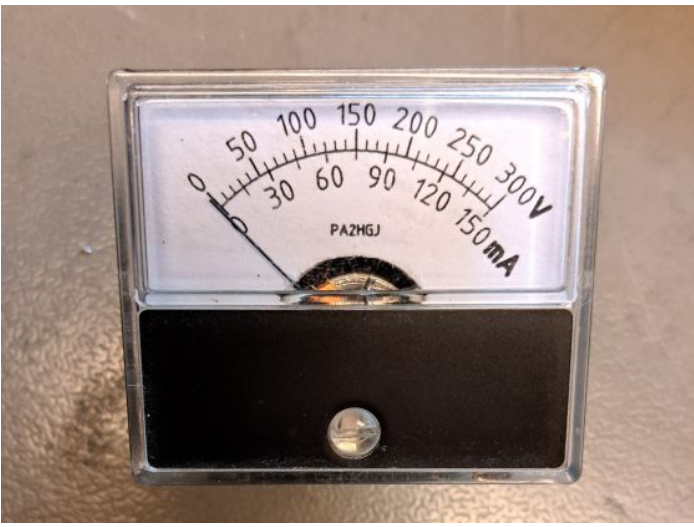

**Het resultaat**

*(voor de amateurs die vinden dat zo'n origineel Semcoset metertje niet verbouwd mag worden: Het schaaltje is met UHU plakstift gelijmd. Door het schaaltje uit de meter te halen en een tijdje in warm water te leggen weekt het opgeplakte schaaltje weer los en is het originele schaaltje weer beschikbaar.)*

#### **Montage**

In deel 1 is het kastje al langs gekomen, nu de montage tot een complete voeding.

Eerst in LibreCAD een front getekend, uitgeprint en met een centerpons de te boren gaatjes overgenomen op het aluminium front. Het gat voor de meter is gezaagd met een figuurzaag. De andere

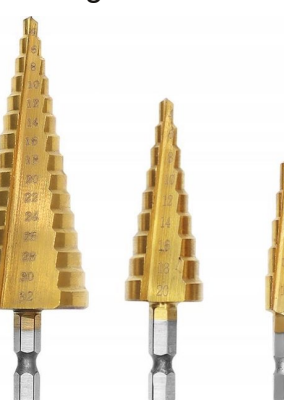

grote gaten zijn geboord met een trapboor (setje van 3 boren tot 32mm voor €9,00 bij LIDL).

De shunt- en serieweerstand zijn direct achterop het metertje gemonteerd, de shunt bestaat uit 2 x 0,22Ω in serie. De 300k serieweerstand had ik beschikbaar en is een 1W exemplaar, dit komt mooi uit want als er 1mA doorheen loopt, wordt er 0,3W verstookt.

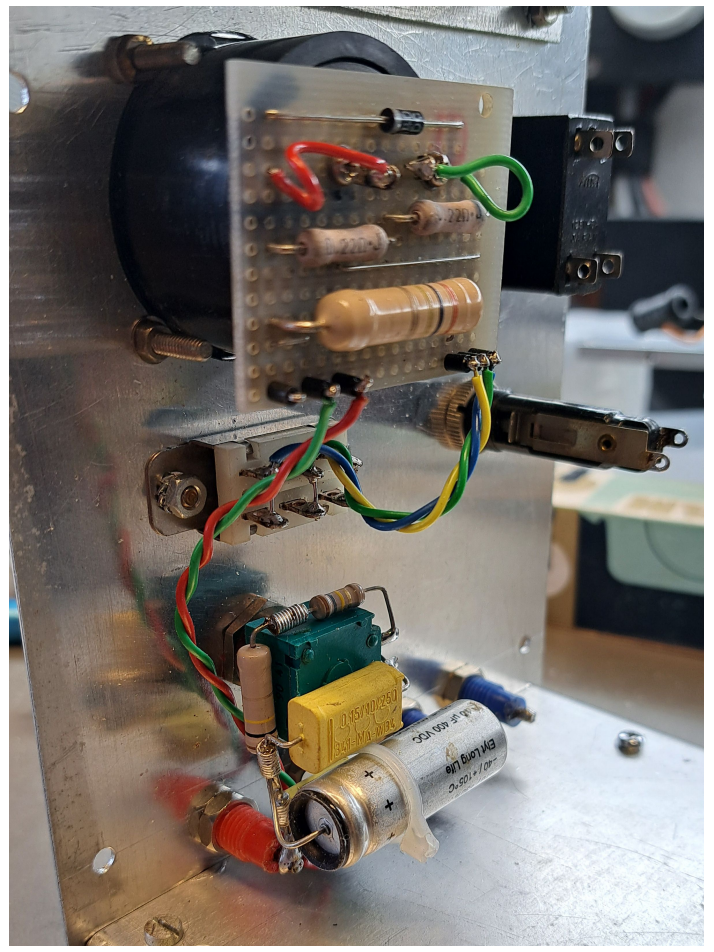

**Front montage**

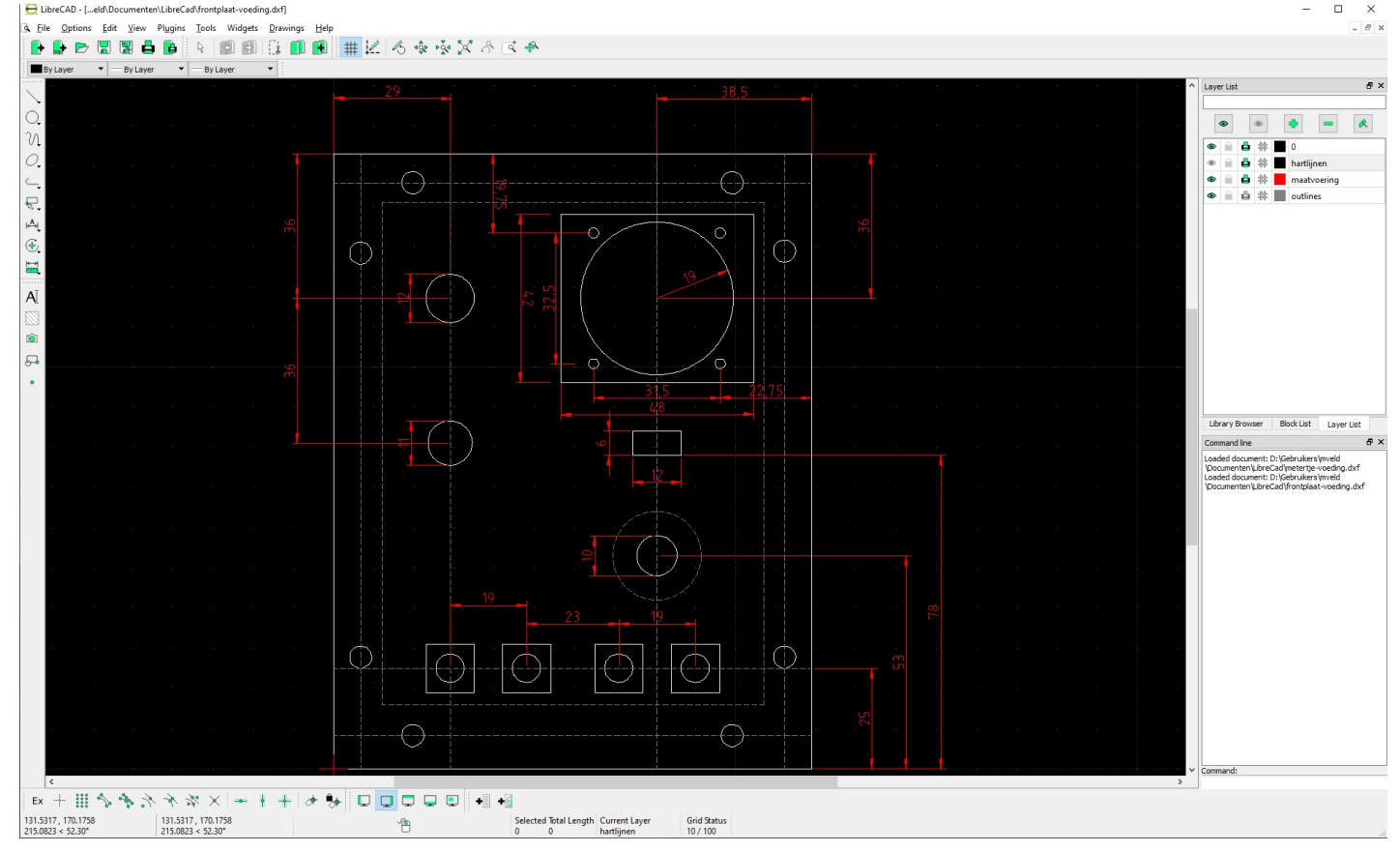

**Het front ontwerp in LibreCAD**

Direct onder de meter is het U/I omschakelaartje gemonteerd (zie foto rechts boven op de vorige bladzijde). De C's voor lage Ri (C6) en ontkoppeling (C7) zijn direct op de stekkerbussen gemonteerd evenals de bovenste tak van de spanningsdeler (R10, R11, P1 en C5).

P2 van de spanningsdeler voor het instellen van de maximale spanning is op de achterkant gemonteerd, evenals een 230V aansluiting, een zekering en een octal plug waarop de hoogspanning en gloeispanning beschikbaar is zodat ik ontvangers ook met één kabel met octal stekker kan aansluiten.

Bij volle belasting (150mA en 4A gloeistroom) loopt er primair ruim 325mA, ik heb daarom gezekerd met 500mA traag zodat ook de inschakelpiek (ongeladen elco's) geen probleem geeft.

Ik vond in mijn voorraad de achterkant van een of ander gesloopt Philips apparaat, hier zat alles op wat ik nodig had en ook nog een spanningscarrousel. De voedingstrafo komt uit een oude radio en heeft dezelfde primaire

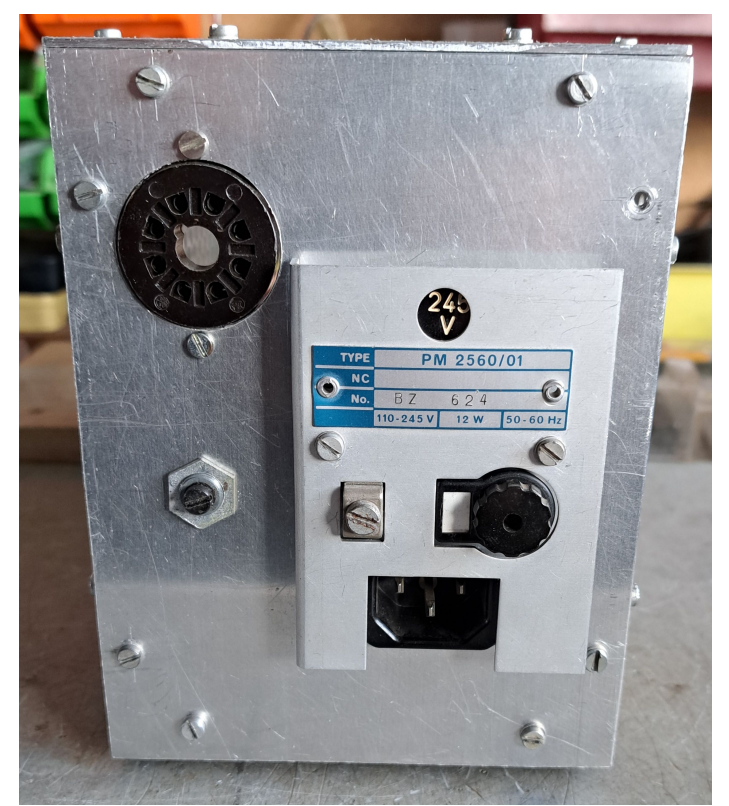

**Het lijkt net echt, alleen het Philips typenr. klopt natuurlijk niet.**

spanningen. Die carrousel kwam dus mooi van pas. Het kan natuurlijk net zo goed zonder, maar ik vind het wel praktisch en dus maar gemonteerd. Met de stijgende netspanning door terugleverende PV-installaties is het ook verstandig om de carrousel op 245V in te stellen. Op 220V gaat de gloeispanning al richting de 7V en dat is aan de hoge kant voor 6,3V buisjes…

Nu kon worden begonnen met de montage. Eerst de grote onderdelen zoals trafo en smoorspoel gemonteerd en aangesloten. Omdat er geen gaten in de bodem gemaakt kunnen worden voor buisvoetjes en elco's, worden de gelijkrichter, met buffer- en afvlakelco en het hele regelsysteem, als module uitgevoerd. Zo'n module kan dan met afstandsbusjes direct op de bodemplaat gemonteerd worden.

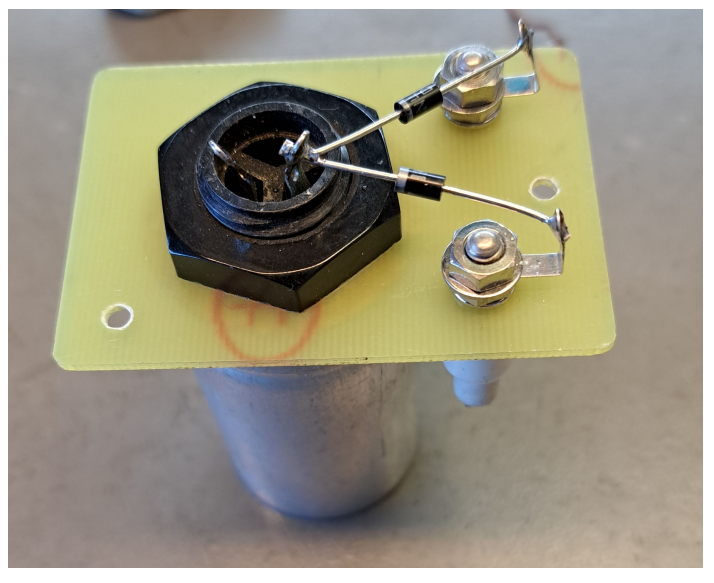

**Elco met gelijkrichters**

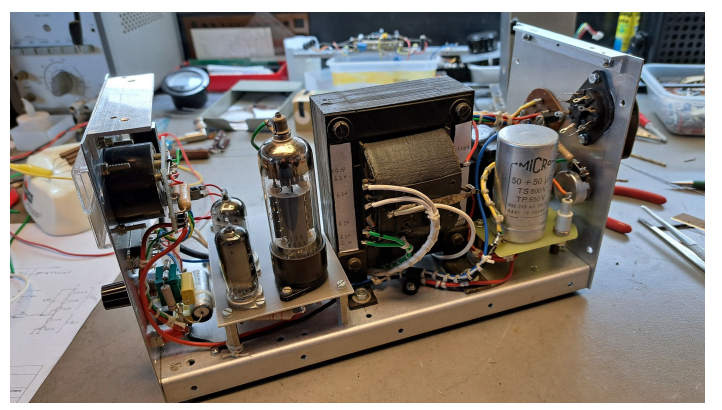

**Opbouw van de voeding. Let op de modules die apart gemonteerd zijn**

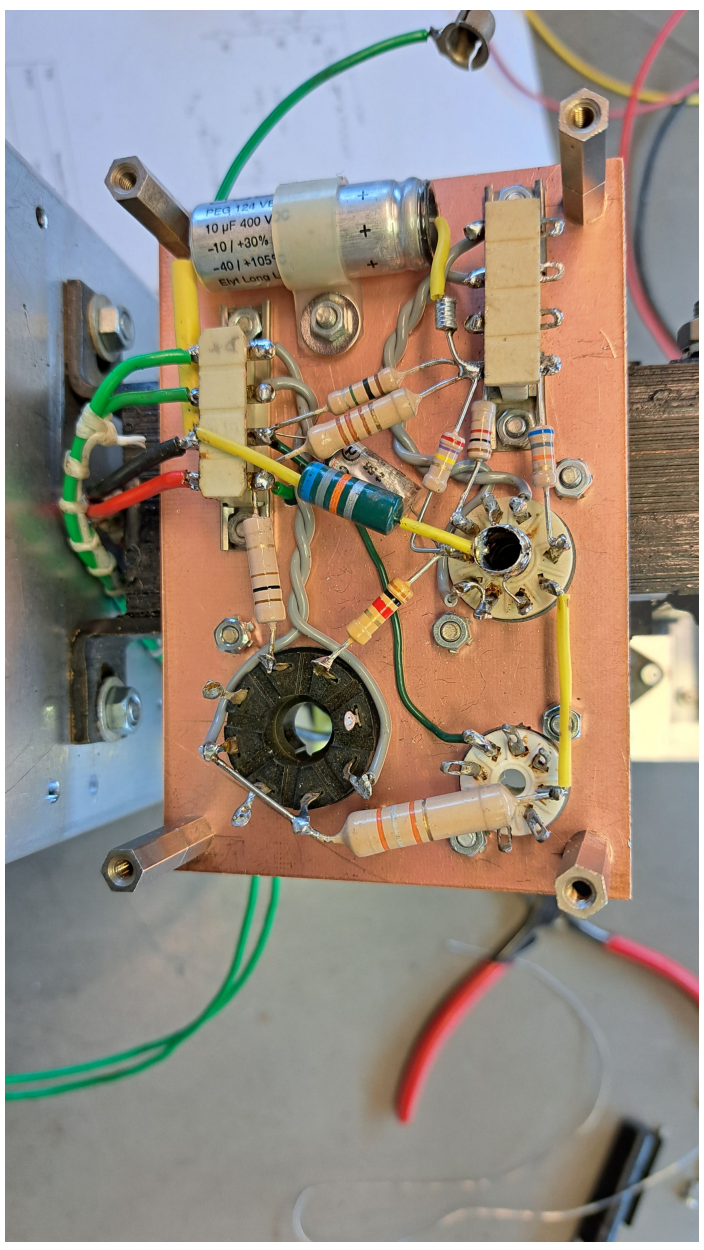

Onderzijde regelmodule, grote componenten en geen SMD kippenvoer zoals PA3HK dat noemt. Het schema is goed te volgen. Let op de aparte gloeidraad voeding voor de regelbuis (groene bedrading).

Om het een beetje authentiek te houden en omdat ik nog een hele klos wasdraad heb liggen, besloot ik om draadboompjes te knopen om de bedrading netjes aan te leggen.

Voor het knopen begin ik met een mastworp die ik met een dubbele knoop vastzet. Daarna ga ik verder met een marlsteek en eindig weer met een mastworp die ik weer met een dubbele knoop vastzet. Op deze manier krijg je stevige draadboompjes.

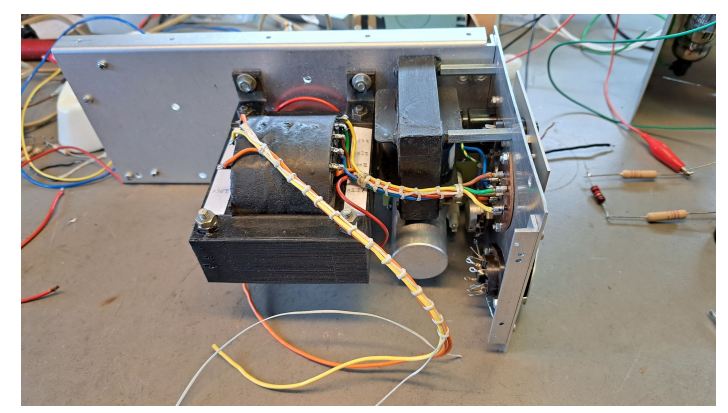

**Draadbomen maken...**

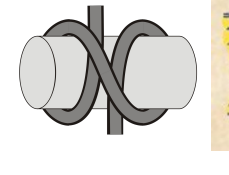

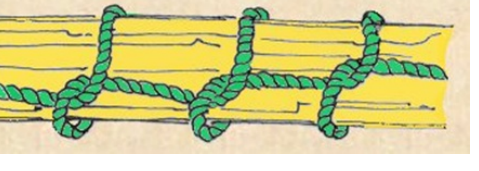

**Mastworp Marlsteek**

Na montage van de kap en aanbrengen van wat labeltjes, ik doe dat met een Brother labelapparaat met transparante labels, is de voeding klaar voor gebruik.

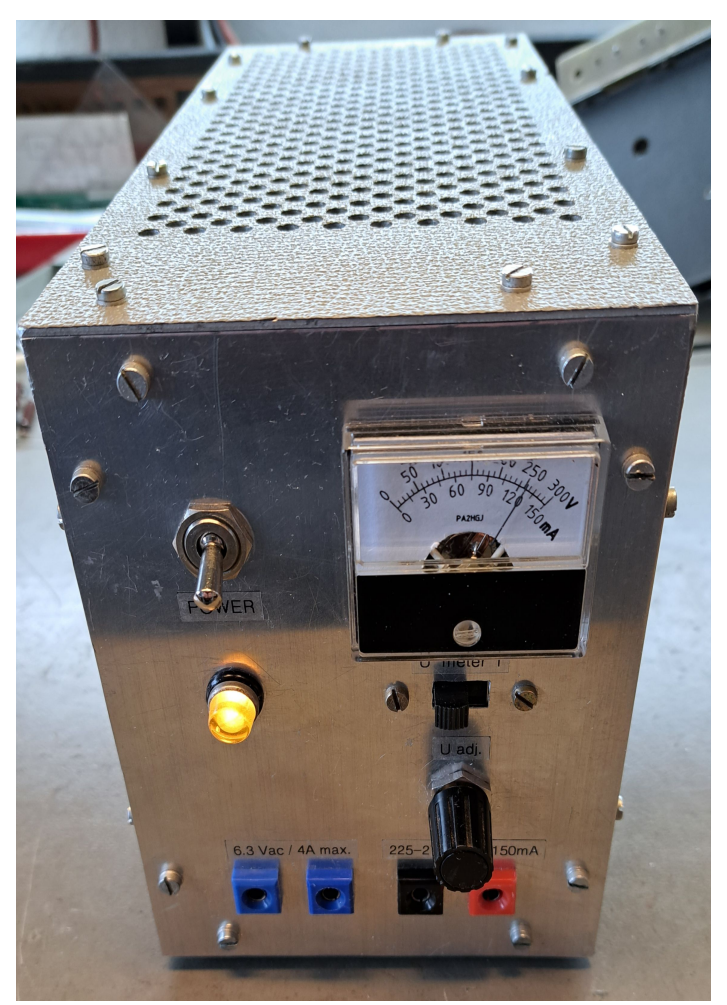

**Voeding klaar voor gebruik**

#6682(5:4, ::, 29:3(), 39 ; 0. (5.997(5505. 05., 9:, 3+ 67 
#

. ;  $9 > J$  8EL; D 2E; :  $D = L7D$ : ; EDL7D=; HL?7:; E9J7B77DIBK?JD=; JM;; 9EDJ-1787D7D;DP?@D LEEH:;  $D$ ?; J77D=; I EEJ; D BK? I FH; A; H

&;:E;J:;P;C;J?D=EC;;D77DJ7BH;:;D;DC;J2

- 7 :; C;; I J; CKBJC; J; HI >; 88; DEF >; J 2 8; H; A:; >EE=IJ;H;IEBKJ?; C;;IJ7B 2 J;HM?@B; H;IEBKJ?;  $EF >; J$  28;  $H$ ,  $P$   $DE = C$   $77H$  2  $T$
- 8 &; AKDJ:; C; JD= M; BC; J 2; D AI; H? M;; H IJ7D::E;D C77H:7DCE;J@;:?H;9J:;IF7DD?D= EL;H:;C;J;HC;J;DEF>;J28;H;?A :?J?I;;D  $>$ ;; BAB;  $D$ I F7DDDA $@$ ; D=;;  $dC$ ;; I J/R;; DC;; JEKJ
	- 9) 77A @ 8?@; 2 C; JD =;; D 77DI BK?J <EKJ@: 7D  $>$ ; 8 @ A7DI: 7J @ C; J; HJ @ TD HEEA EF = 77JX

 $>$ JF JEDD; I E<M7H; 9EC C; J H  $>$ JCB  $>$ JFI BBH;97: EH $=$ 

#### **PCB condensator Bart Weerstand, PA3HEA**

k ben al een hele tijd bezig met de magnetische loop antenne, het is leuk<br>omdat het lekker mechanisch is en relatief<br>klein. Dus je kan meestal dit binnenshuis k ben al een hele tijd bezig met de magnetische loop antenne, het is leuk omdat het lekker mechanisch is en relatief allemaal realiseren en testen.

Ik ga niet in op de details van het construeren van de loop antenne: daar zijn beschrijvingen genoeg van inmiddels en dat is ook niet waar ik het over wil hebben nu.

Als je de antenne dan helemaal klaar hebt, hoef je hem alleen nog maar buiten te zetten en nog 1 keertje het 50 Ohm punt zoeken met je inkoppeling en je kan los. Laten we een 10m tot 20m loopje als voorbeeld nemen.

Het inductieve deel van de antenne is niet zo ingewikkeld: je koopt een koper buisje van 22mm van een meter of 3, een T stuk van 22mm en eigenlijk was dit het wel voor wat betreft de loop. Zaag de buis in tweeën buig de 2 buisjes half rond en verbind ze met elkaar met het T stuk, sla het andere uiteinde plat en boor er een gaatje in van 6mm.

Voor de inkoppeling maak ik gebruik van een gamma match. Ik heb verscheidene inkoppel technieken geprobeerd en allen werken wel maar ik kom tot de conclusie dat de gamma match de beste manier is om asymmetrisch de antenne in te koppelen en 50 Ohm te vinden. Qua constructie vind ik het ook het meest geschikt.

De misvorming van het stralingspatroon is wel meetbaar met je veldsterktemeter maar in de praktijk merk ik niet of nauwelijks iets van dit gedrag in de landen waar ik gehoord word. Nu moet daar ook nog een condensator in natuurlijk, hoe gaan we dit doen.

Je kan een halve maan condensator proberen dat zal best werken maar dit is niet echt handig.

Plaatafstand van een halve maan C is vaak te klein waardoor je maar beperkt vermogen kunt gebruiken zonder in een vonkenregen te belanden.

De hoge spanning loopt over de lagertjes heen en dat is niet wenselijk: dat veroorzaakt in deze constructie best wat verliezen en dat is nu precies wat we tot een minimum moeten proberen te beperken want het is een compromis antenne, alles waar je geen aandacht aan besteedt, wordt tegen je gebruikt tijdens het gebruik van de antenne.

Een vacuüm condensator is veel te groot voor dit loopje dus dat is ook geen oplossing naar mijn idee. Dan blijft er eigenlijk maar 1 type C over en dat is de vlindercondensator. Ik heb deze ooit wel eens gezien in een ver verleden en besloot deze te maken.

ik ben uit gegaan van een maatvoering van 8 cm bij 10 cm: dat is een nette verhouding voor mijn 92 cm doorsnee loopje.

Hierbinnen moest de rotor kunnen draaien tussen de stator plaatjes aan weerzijde van de C. Dit zijn eigenlijk 2 condensatoren in serie dus dat betekent dat de benodigde plaatafstand gehalveerd kan worden omdat de spanning verdeeld wordt over beide delen, dat is gunstig. Wat minder gunstig is, is dat de capaciteit welke benodigd is wordt gehalveerd met een serie C en je dus met dubbel zoveel plaatjes aan de gang moet om de gewenste capaciteit te behalen. Voordeel is dat dit type C hele lage verliezen heeft omdat de energie niet over de as loopt maar over de lamellen van de rotor.

Ik had mijn tekening klaar van de rotor en de stator lamellen en had deze geprint op een A4 stickervel. Deze heb ik op een plaatje aluminium van 0,5mm geplakt en heb langs de lijntjes deze met een gewone schaar uitgeknipt. Dit lukte, maar de plaatjes trokken krom door het knippen en ik ben langer bezig geweest met het recht maken van de plaatjes dan met het knippen ervan. Dit moest anders, zelfde verhaal nog een keer: printen en plakken op plaat aluminium van 1 mm en nu niet knippen maar zagen met een elektrische decoupeerzaag.

Ook dit was wel gelukt, maar dit ga ik niet meer doen zo, het moest wederom anders. Maar hoe. Ik ben aan het brainstormen geweest en heb getracht de lamellen te laten maken door een fabriek ofzo maar dit wordt veel te duur en dan is het niet meer leuk.

Iemand van een opdrachtgever van mij opperde het gebruik van een printplaat, dit zette mij aan het denken. ik heb ooit wel eens ergens gelezen dat iemand dit met de hand heeft gezaagd net als ik heb gedaan en dat het werkt. Met de oude dubbelzijdige printplaten van 1,6mm is dit niet echt zinvol te doen, maar tegenwoordig zijn er veel meer mogelijkheden in printplaatland.

Ik besloot om mijn tekening om te zetten naar KiCad en deze aan te bieden aan een printmaker aan de andere kant van de wereld. De eerste opzet van mijn ontwerp was niet interessant en kwam al met al toch net ff wat te duur uit. Een oplettende sales medewerker attendeerde mij op het feit dat dit kwam omdat alles als los ontwerp werd gezien en dat is duurder dan als ik de tekening verbind met elkaar met mouse bites zoals ze dit noemen. Nadat ik er achter was wat dit betekende, heb ik de lamellen aan elkaar gemaakt en er zo 1 ontwerp van gemaakt: deze keer was het wel interessant om dit te laten maken.

Ik heb gekozen voor 0,6mm dubbelzijdig print materiaal, da's lekker dun en ik heb 25 stuks laten maken, dat zijn 75 lamellen. Ze zagen eruit om door een ringetje te halen, ik heb messing M6 moeren gebruikt als afstandbussen waar ik de schroefdraad uit heb geboord. Als chassis heb ik een snijplankje gebruikt van de action en een M6 draadeind van 20cm ofzo om de lamellen aan te rijgen.

Dit ziet er erg solide en representatief uit.

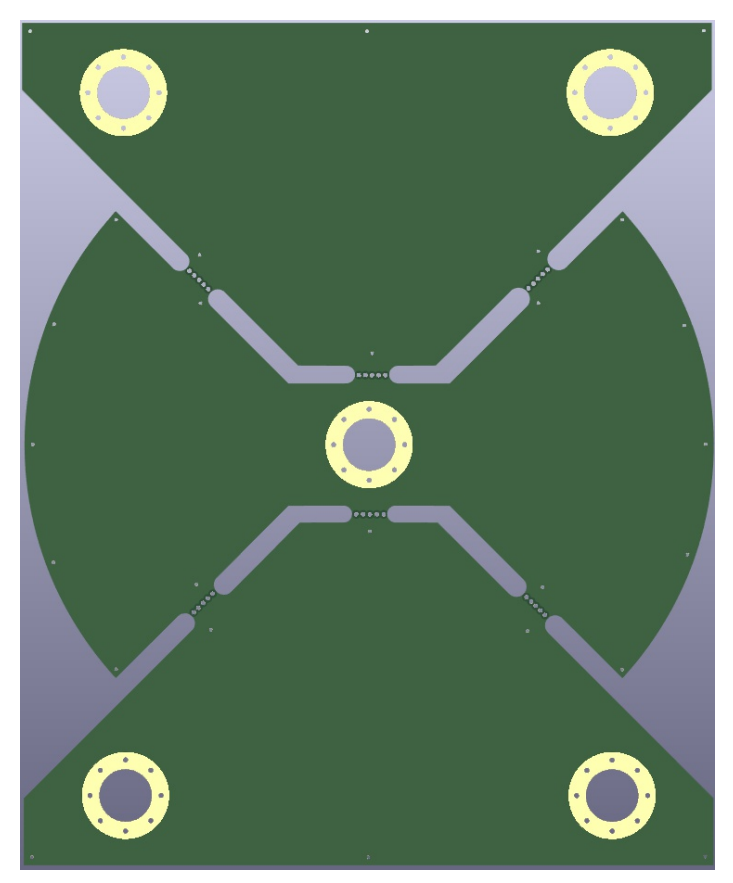

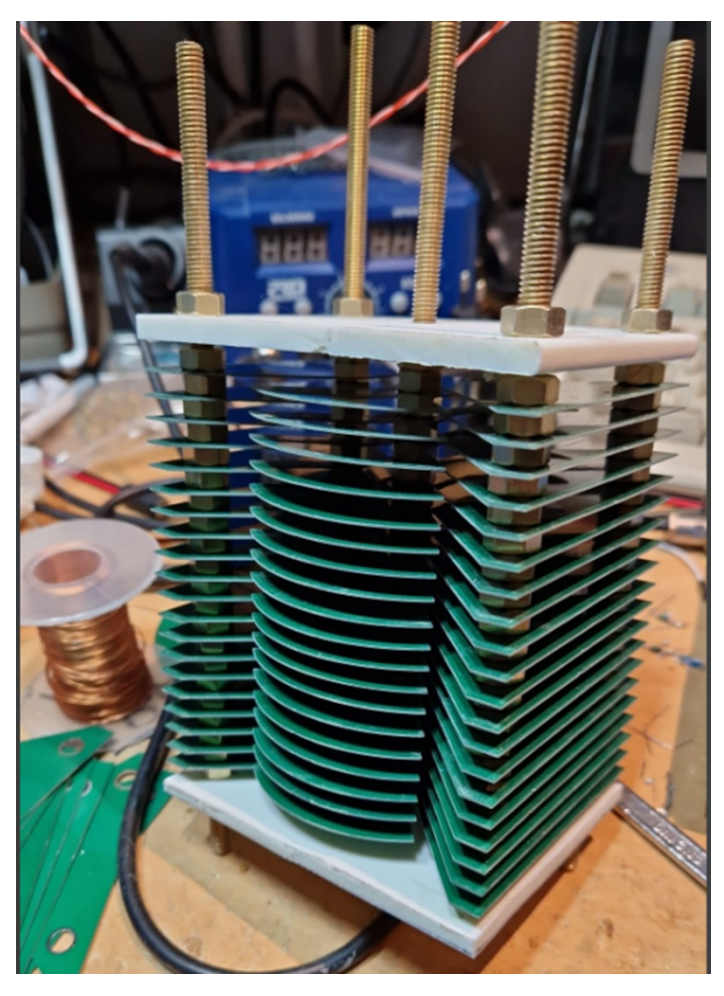

Ik heb deze C in mijn loop gehangen en heb deze uitvoerig getest en het werkt uitstekend. 100 Watt is geen enkel probleem.

Ik ben zo enthousiast over deze uitvoering dat ik wil voorstellen ze bestelbaar te maken op de RAZzies website pi4raz.nl voor andere enthousiastelingen onder ons. Dit is zeer

laagdrempelig, goed en goedkoop. Je breekt ze van elkaar af, vijlt of schuurt de mouse bites eraf en je zet hem in elkaar. Setjes van 10 stuks kosten rond de 15, exclusief verzendkosten binnen nl. Heb je interesse, stuur een mailtje naar info@pi4raz.nl en dan hebben we een idee hoeveel sets er gemaakt moeten worden.

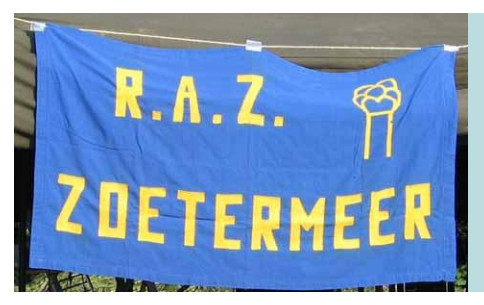

# **Afdelingsnieuws**

 $\begin{bmatrix} \mathbf{H} \\ \mathbf{H} \end{bmatrix}$ et voorjaar schiet al weer op. Nog twee maanden en we zitten alweer in de zomerstop. Voor die tijd nog 4 bijeenkomsten. In mei zijn de bijeenkomsten op de woensdagen 10 en 24 mei. 10 mei is er een verkoping georganiseerd. Je mag je spullen aanbieden aan de veilingmeester met een briefje wat je minimumprijs is, en eventueel wat het voorstelt. Graag hobby gerelateerde spullen

aanbieden! En houd er rekening mee dat wat niet verkocht wordt, weer mee terug genomen wordt. Er staat geen container voor het clubhuis... Tevens is op de 10e de QSLmanager aanwezig voor het uitwisselen van de kaarten. Vanaf 20:00 kan iedereen terecht in buurthuis 's Span, Sullivanlijn 31, 2728 BR Zoetermeer. Tot dan!

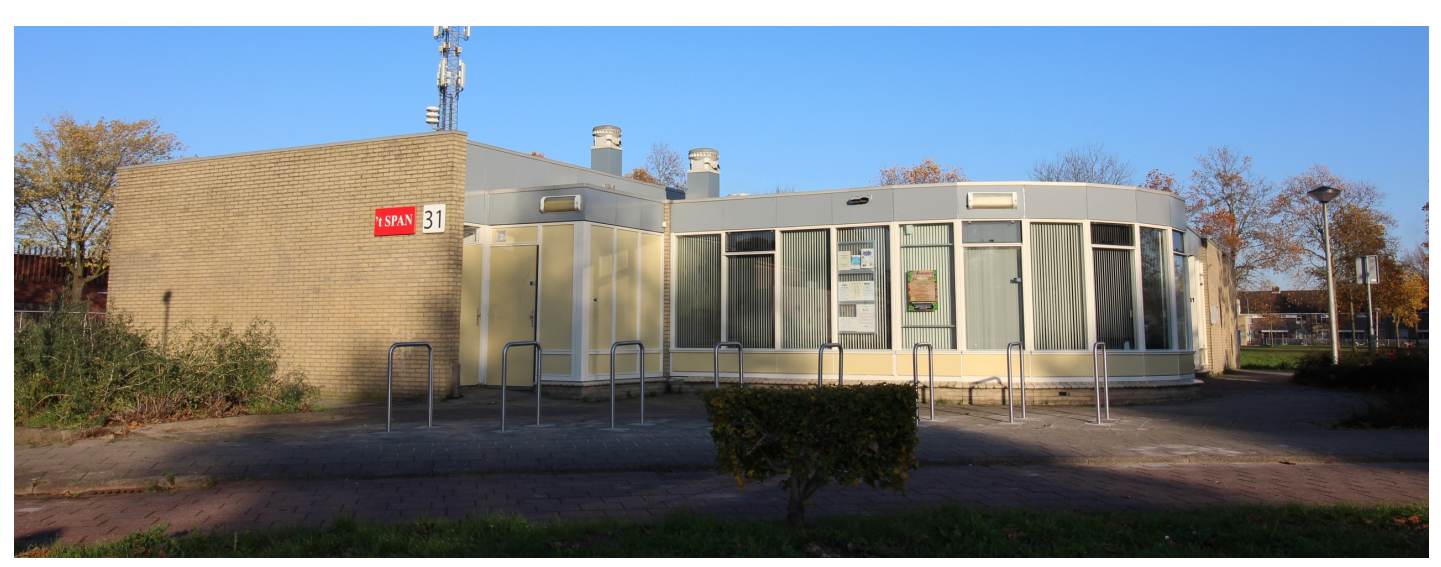